# **Inhalt**

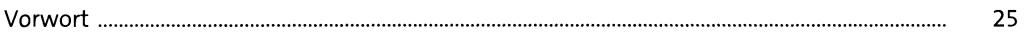

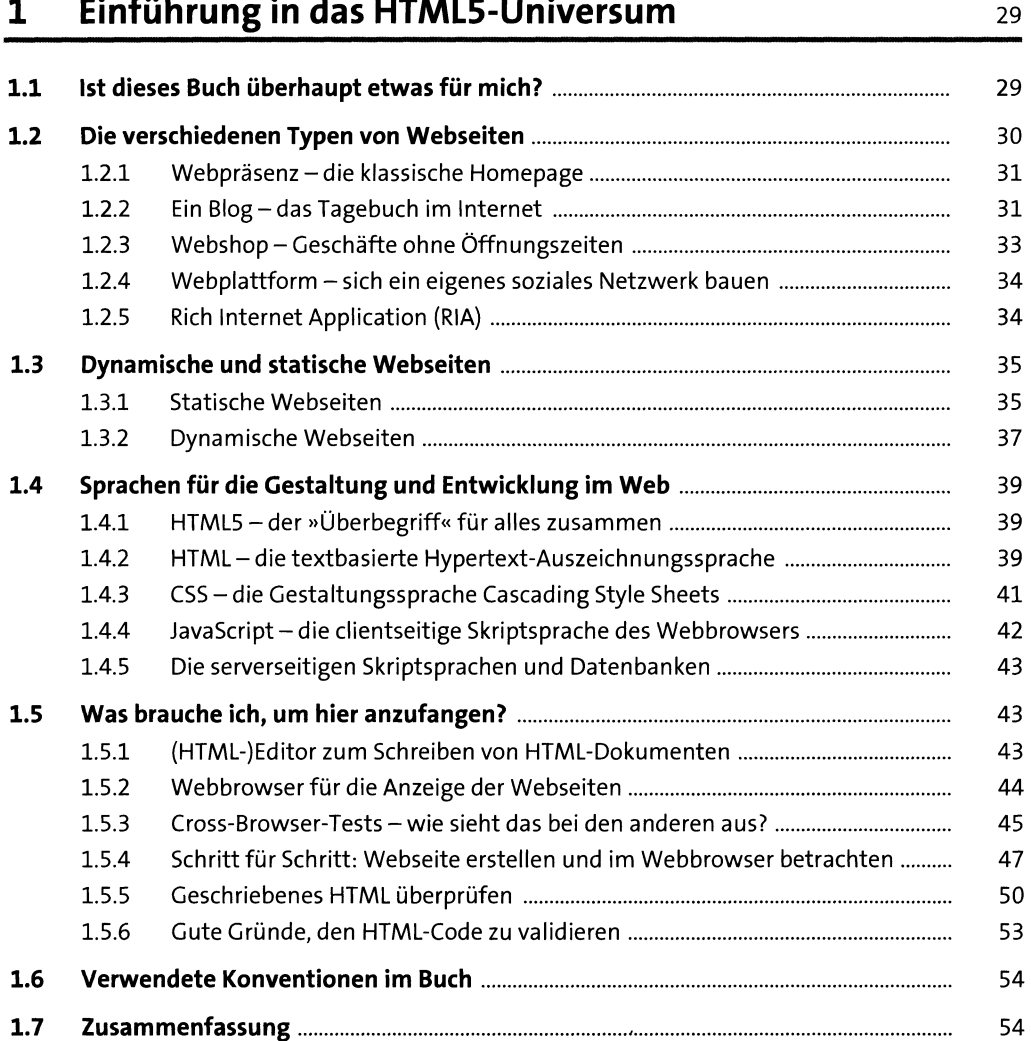

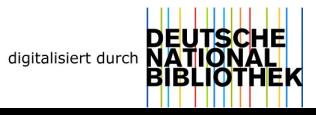

## *2* **Grundlegender Aufbau von HTML(-Dokumenten)** <sup>55</sup>

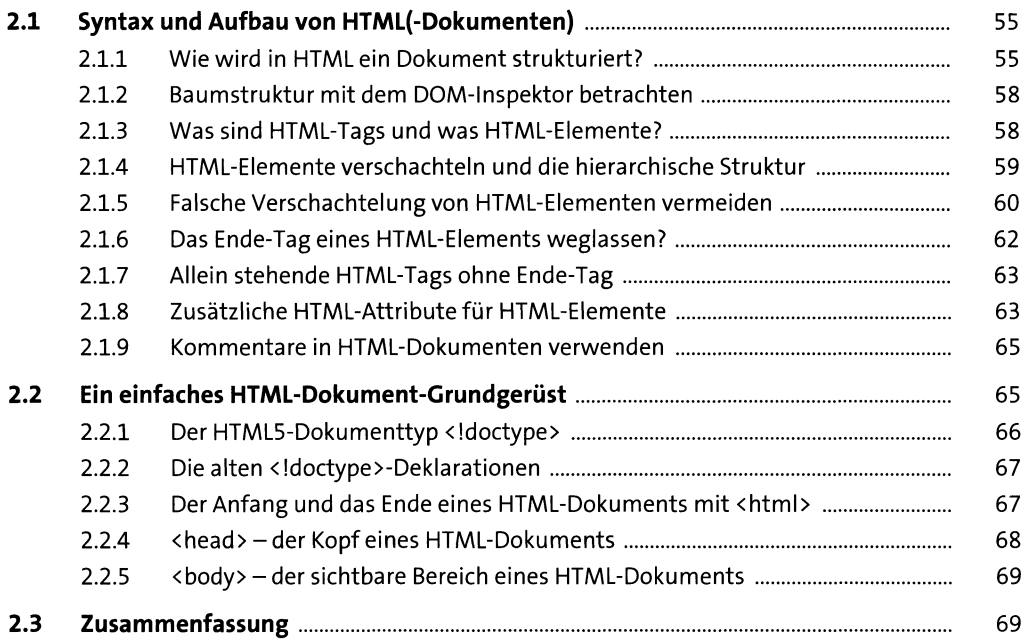

# **3** Die Kopfdaten eines HTML-Dokuments 11

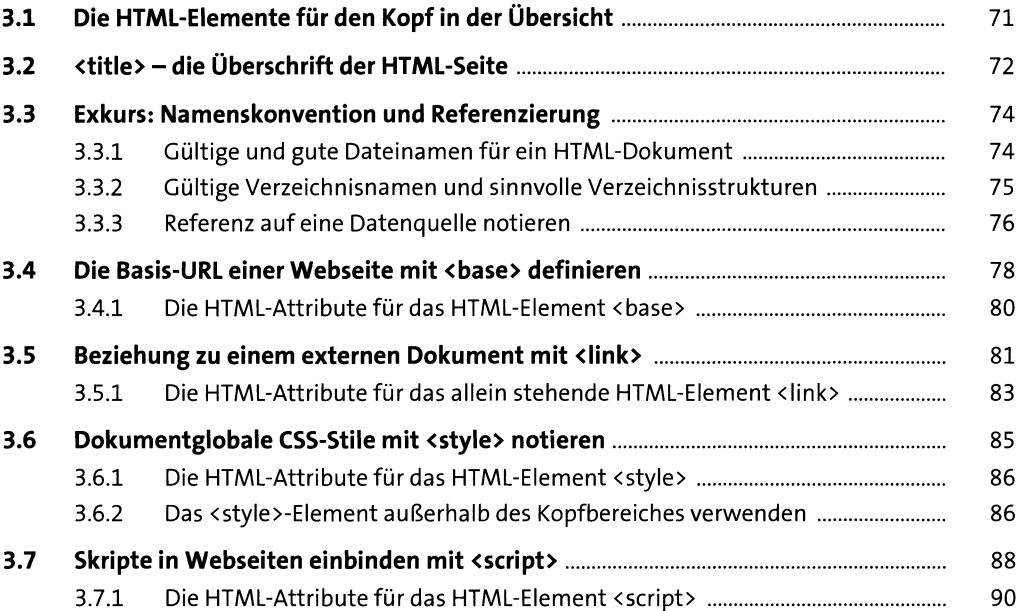

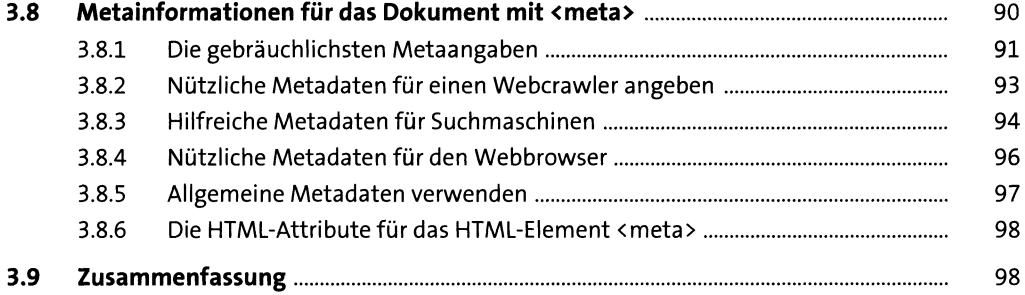

#### **4 Der sichtbare Bereich eines HTML-Dokuments 101**

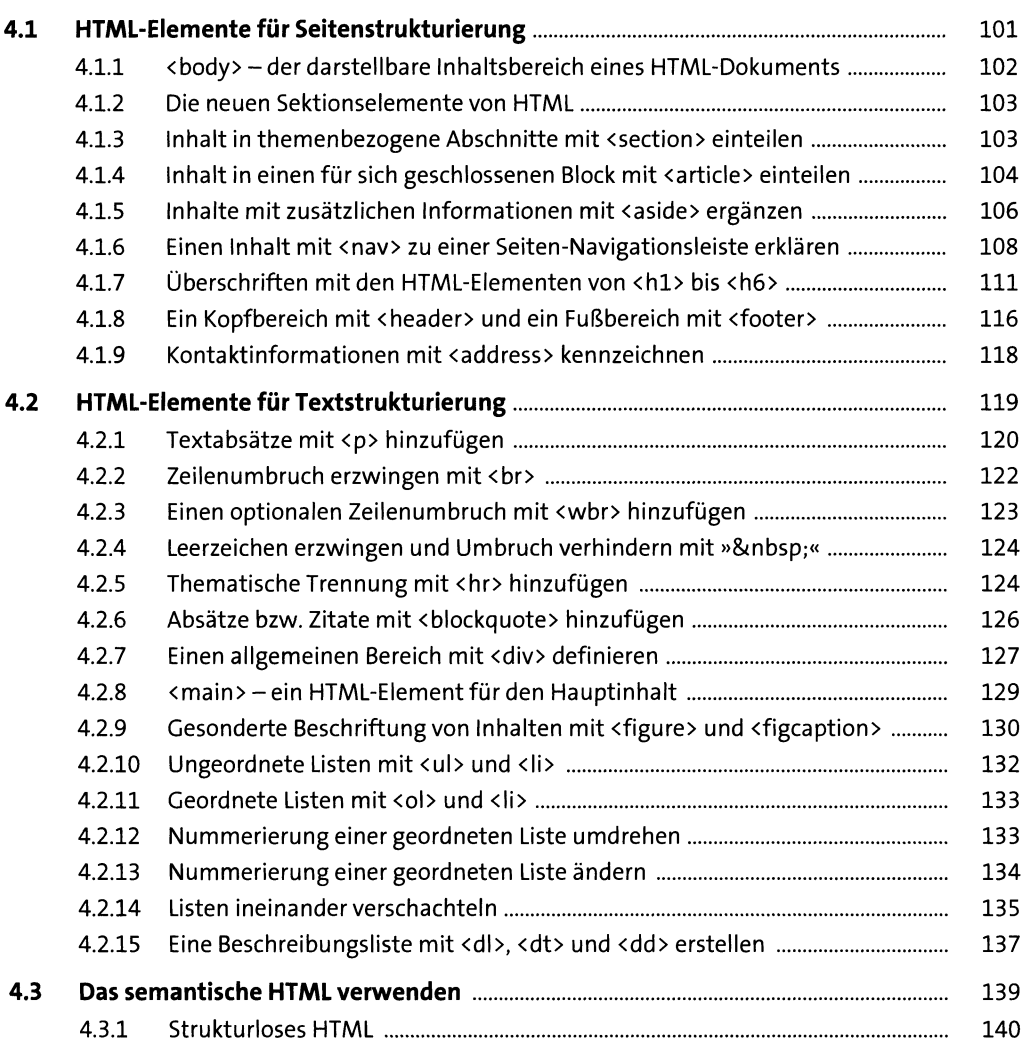

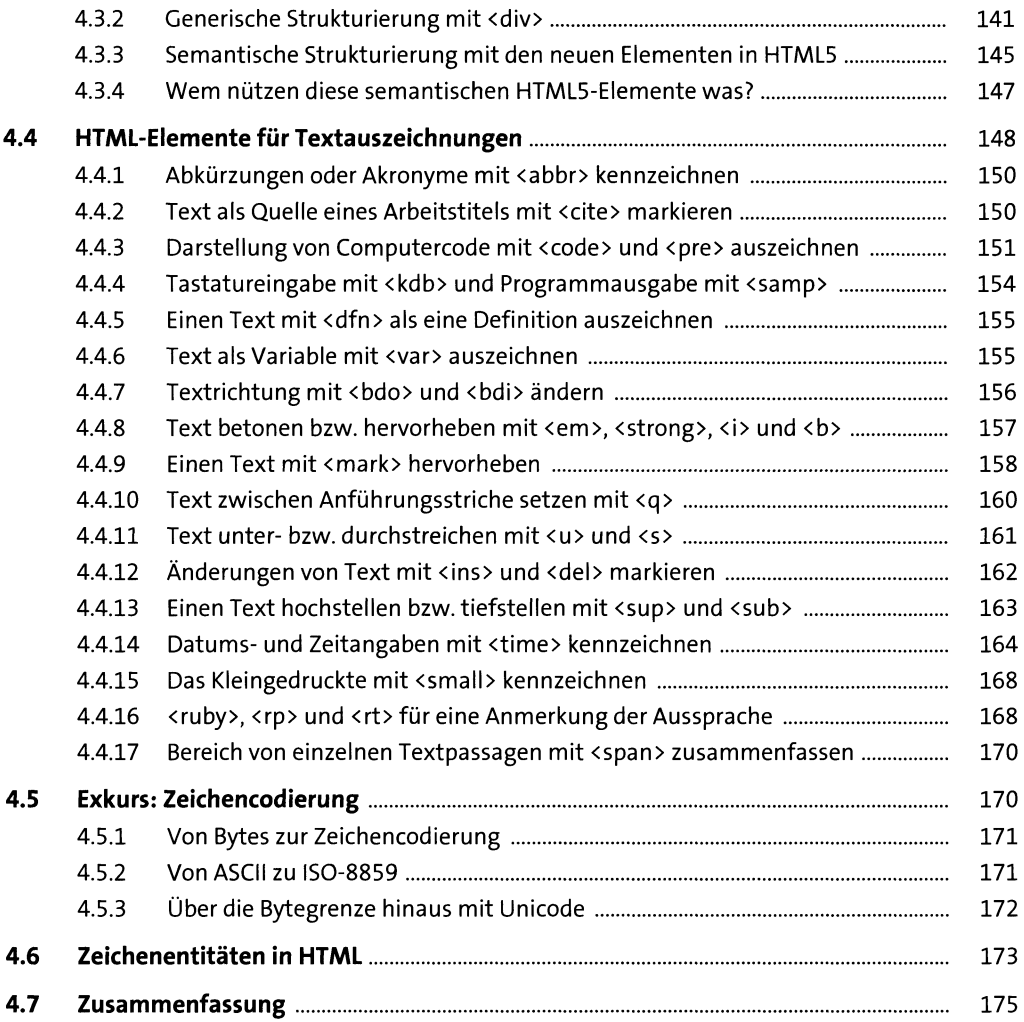

# **5 Tabellen und Hyperlinks** *m*

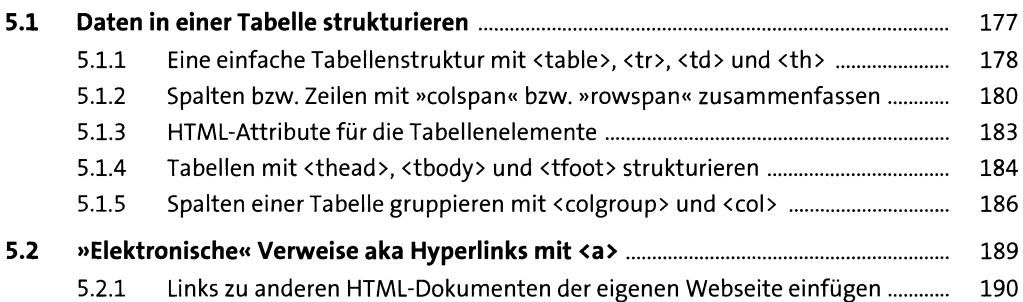

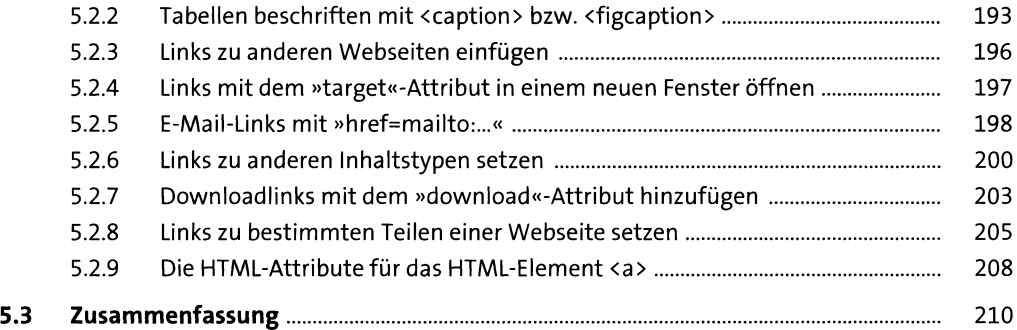

#### **6 Grafiken und Multimedia 211**

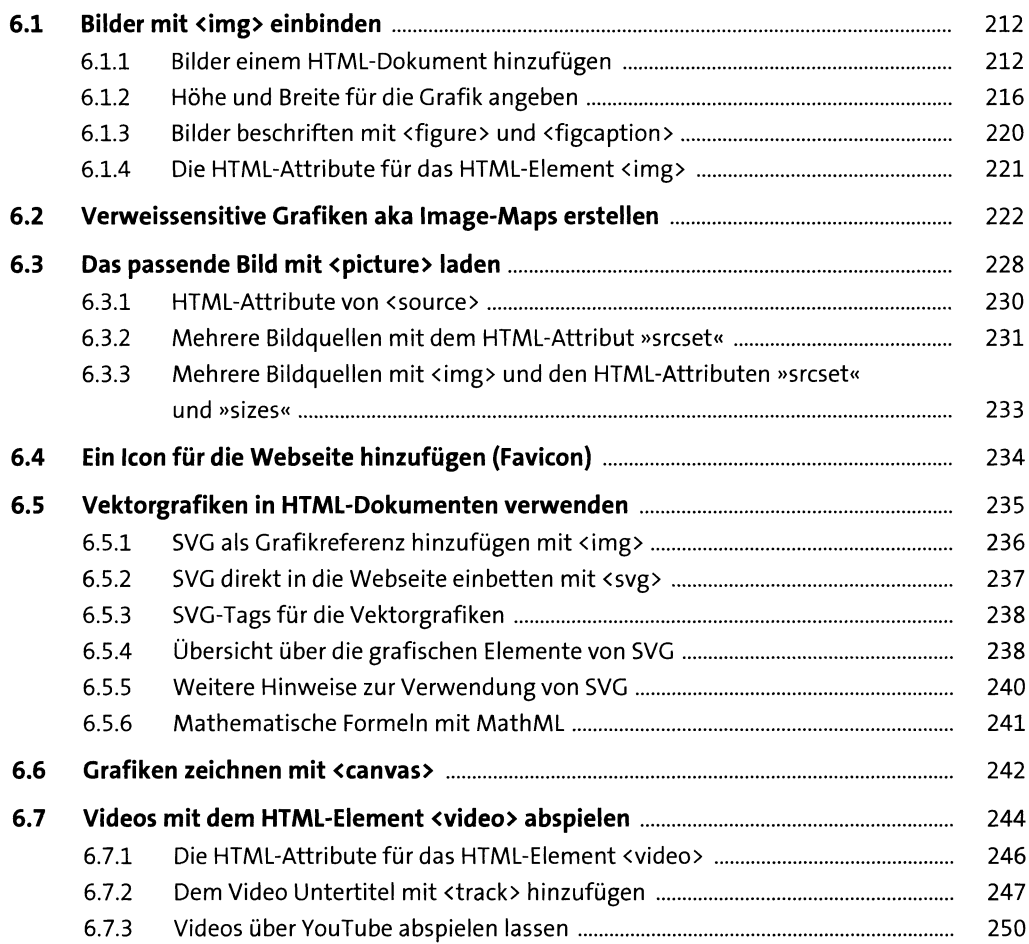

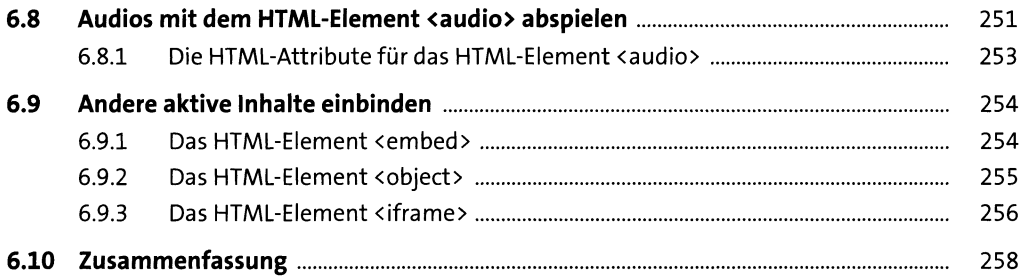

#### **7 HTML-Formulare und interaktive Elemente** 26**i**

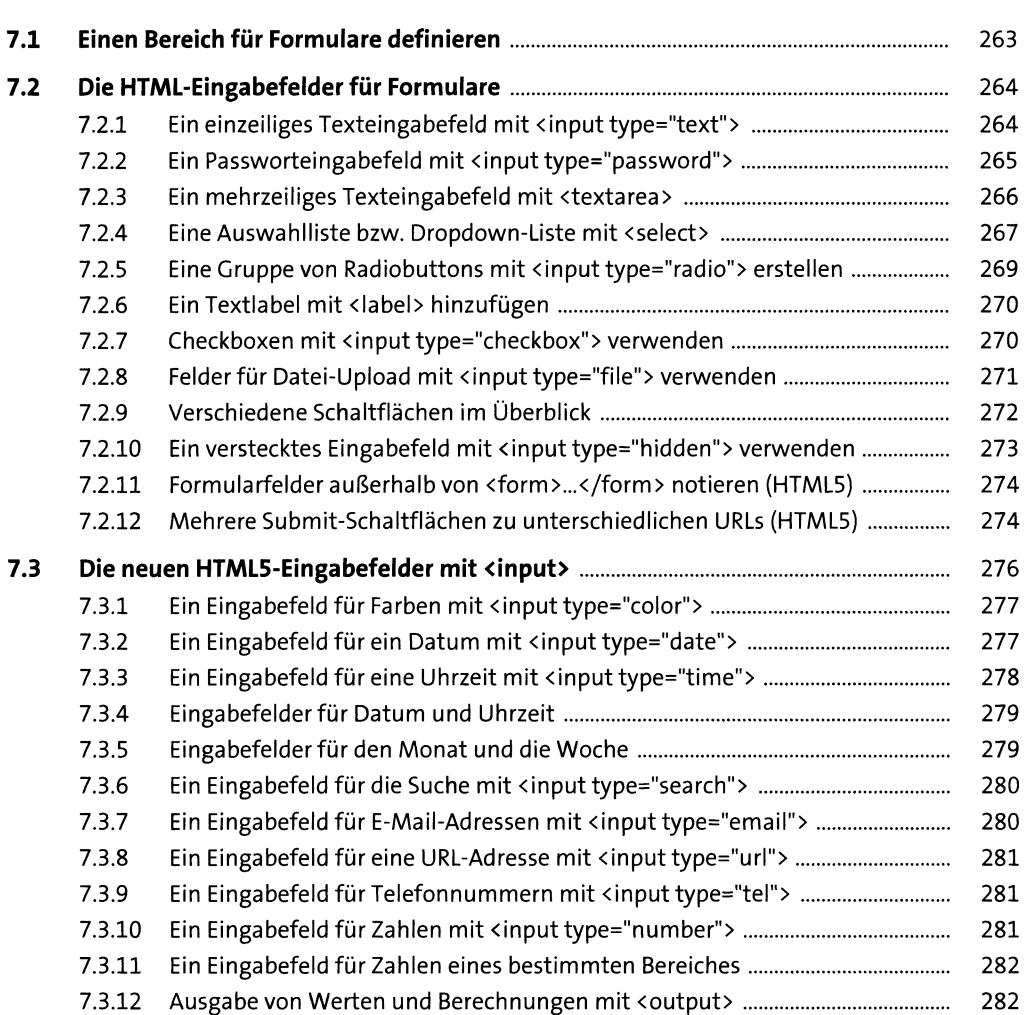

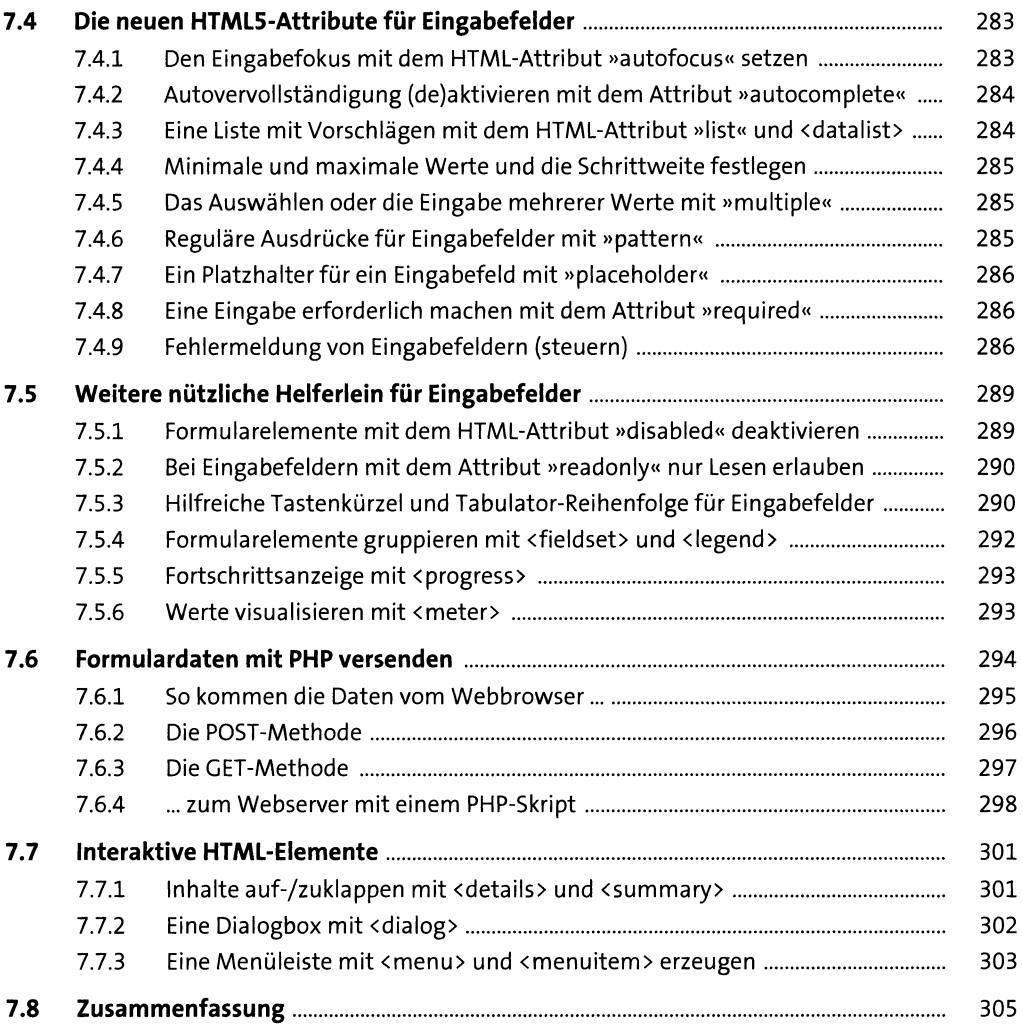

# **8** Einführung in Cascading Stylesheets (CSS) *zor*

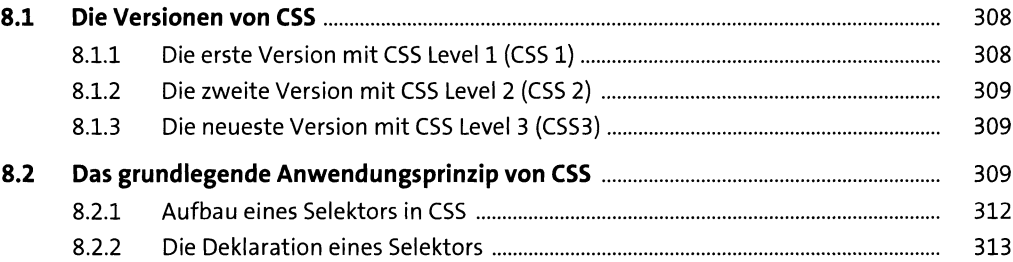

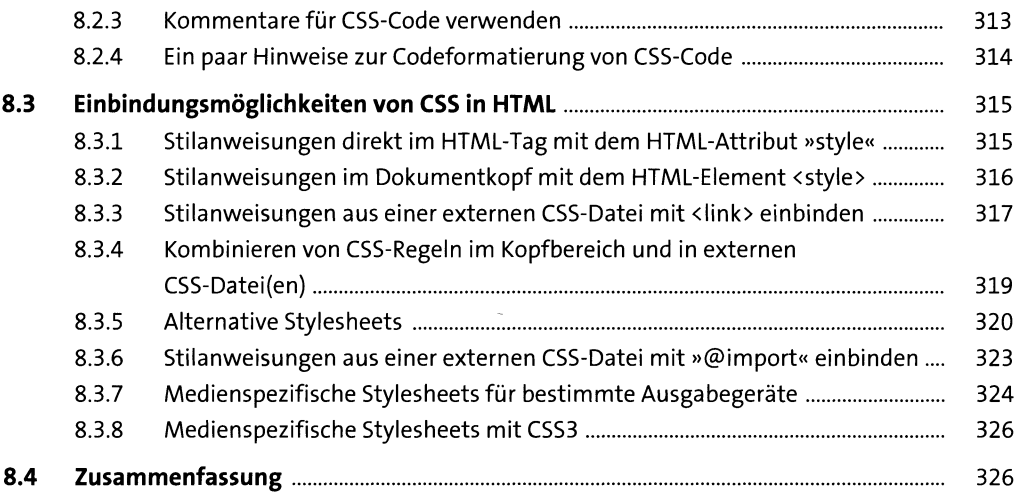

#### **9 Die Selektoren von CSS 327**

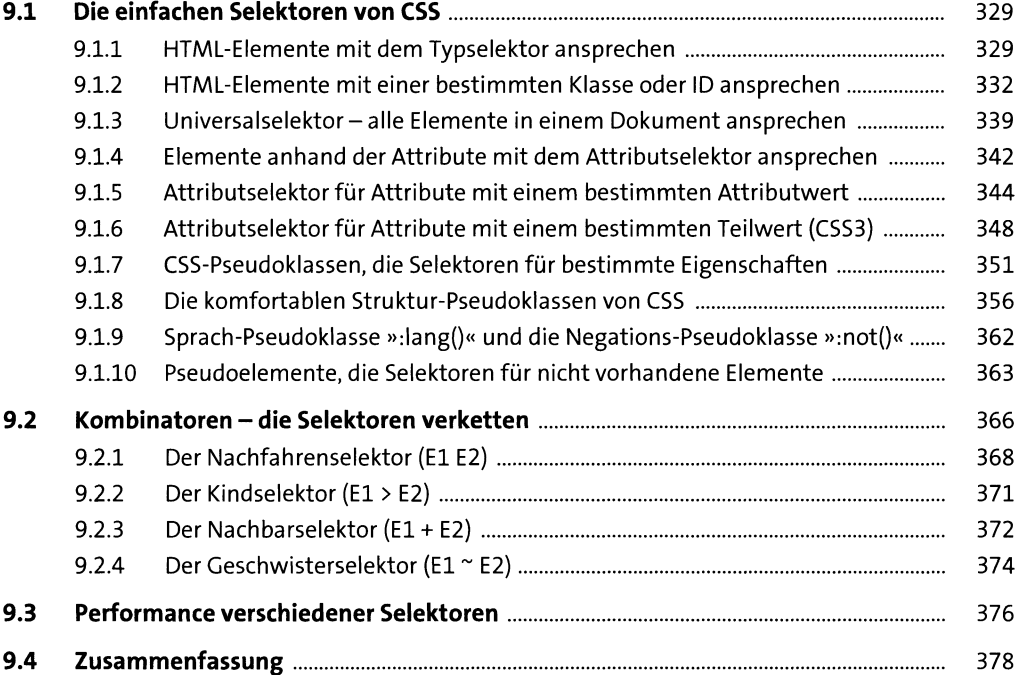

## 10 Die Vererbung und die Kaskade

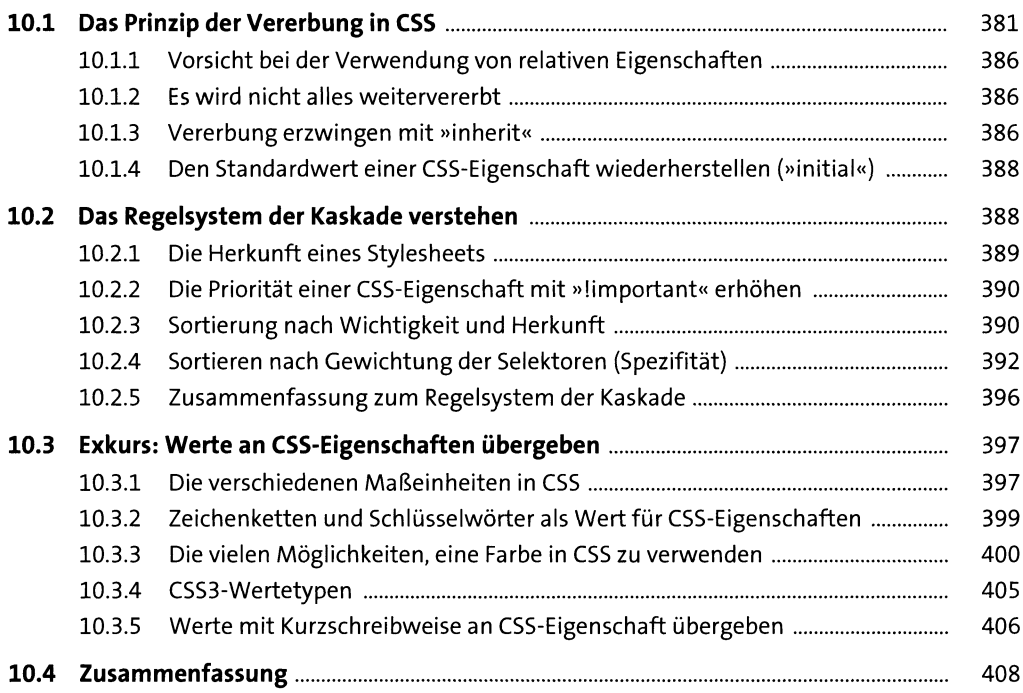

#### **11 Das Box-Modell von CSS** 409

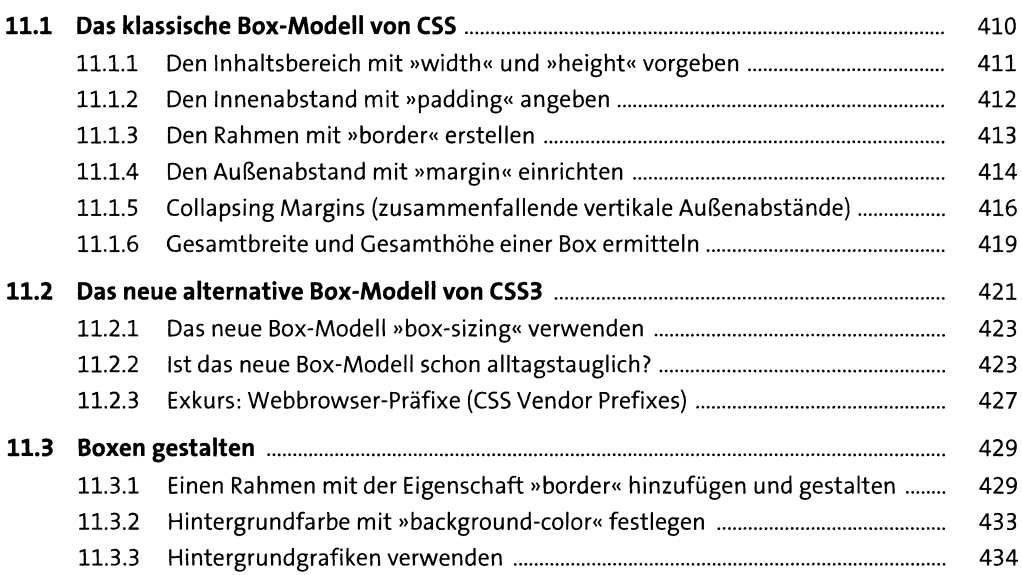

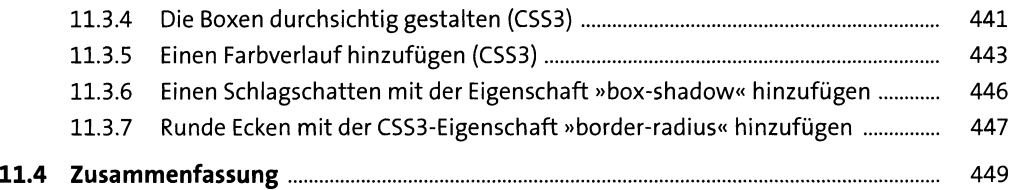

#### **12 CSS-Positionierung 451**

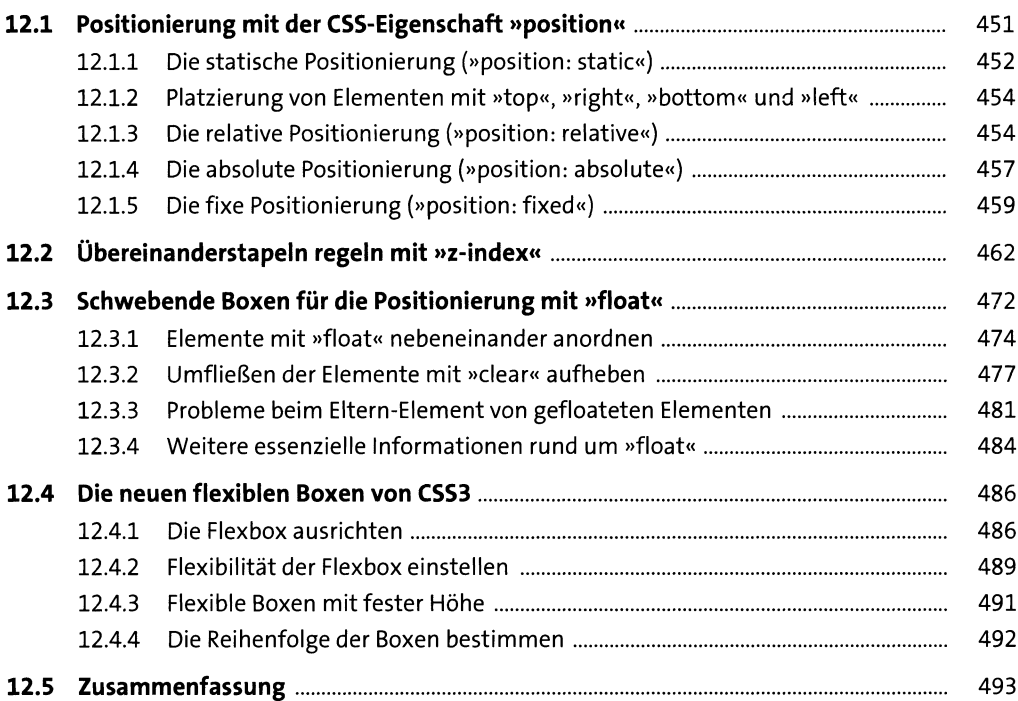

#### **13 Das Layout mit CSS gestalten 495**

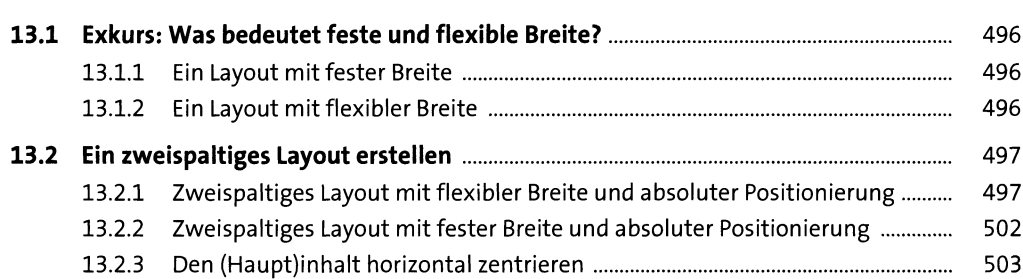

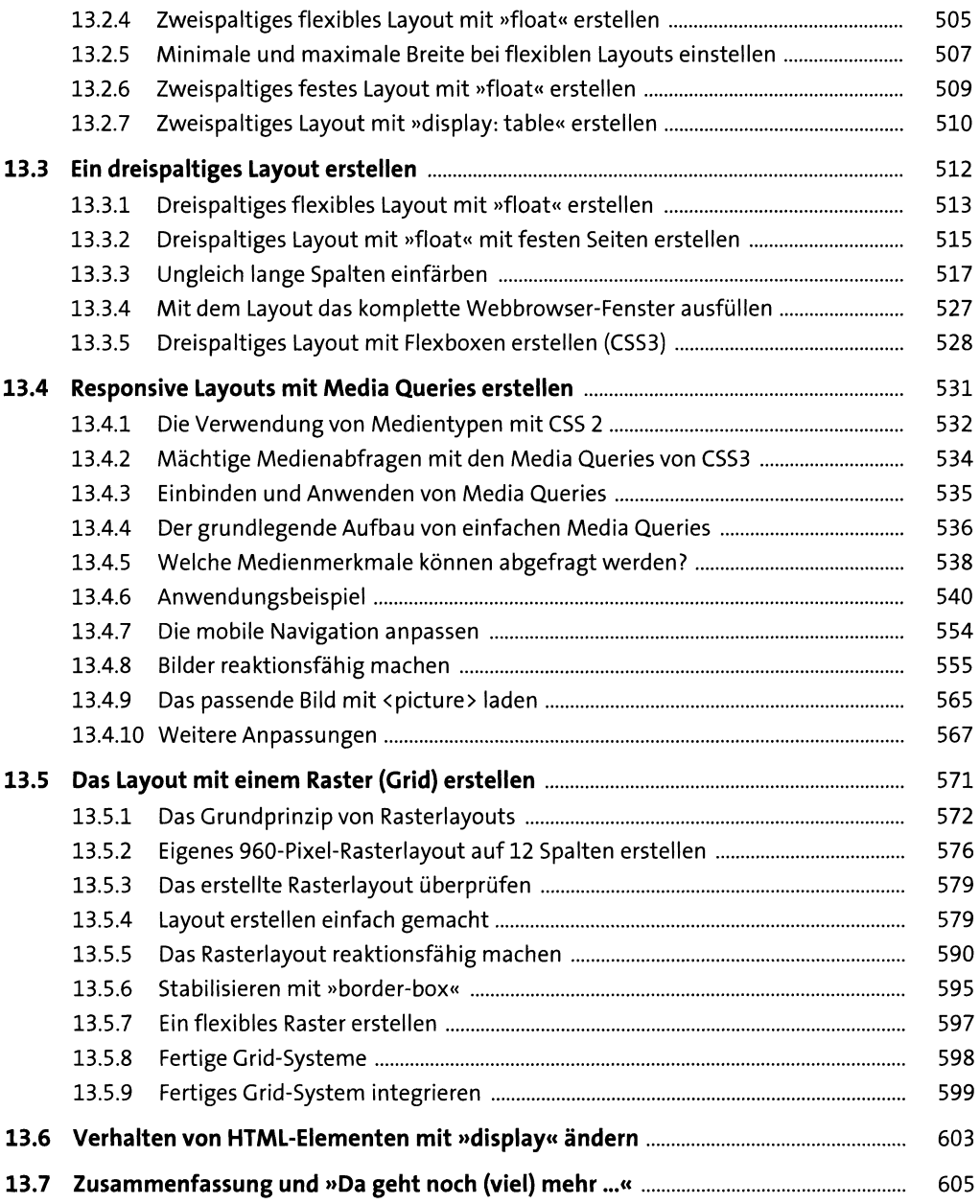

# **14 Stylen mit CSS** 607

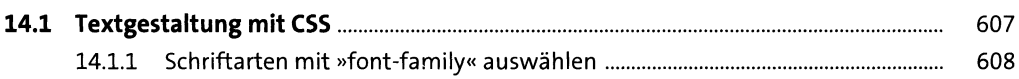

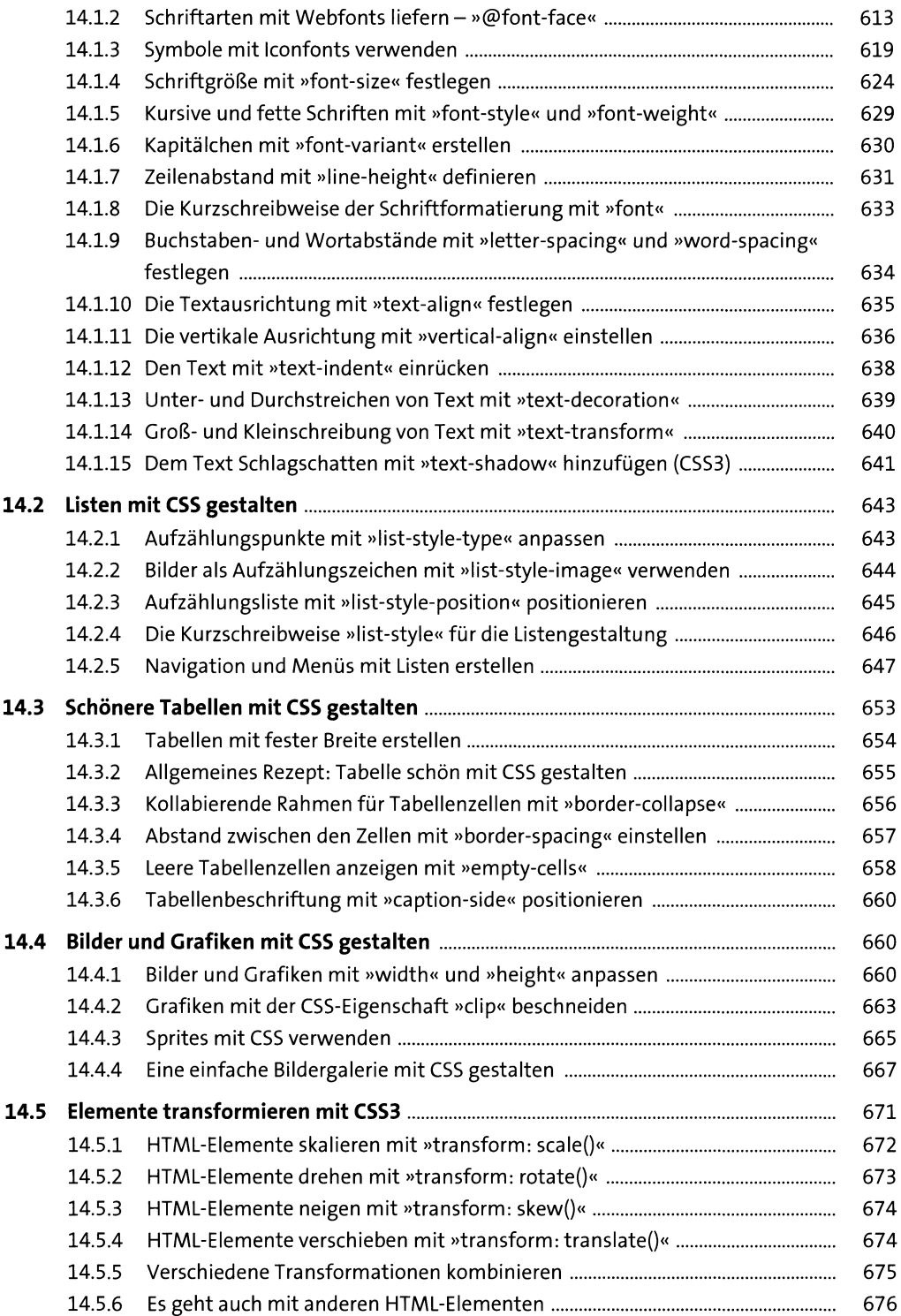

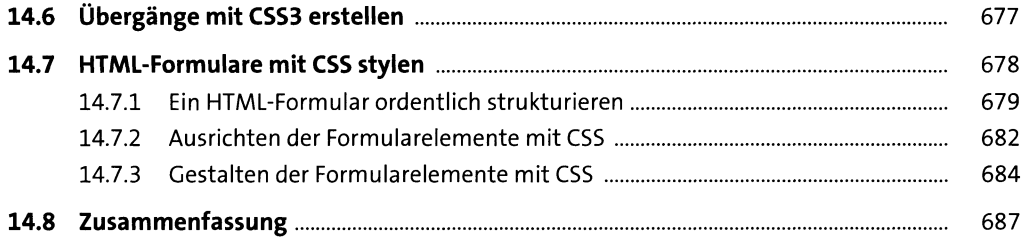

## **15 Testen und Organisieren 15 Festen 1889**

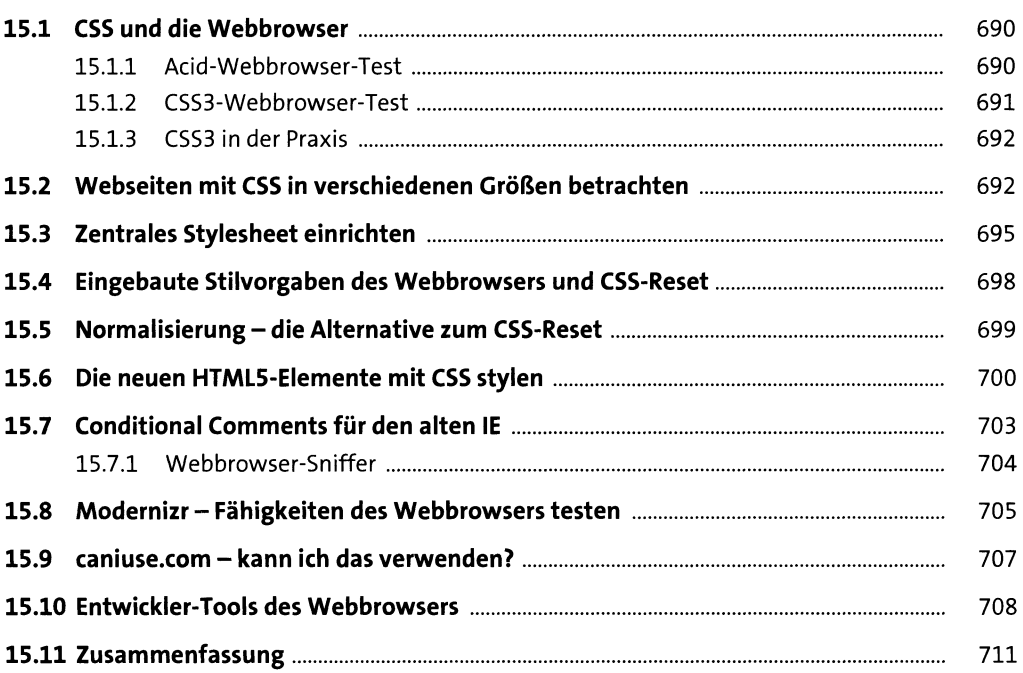

# **16 Eine kurze Einführung in JavaScript 713**

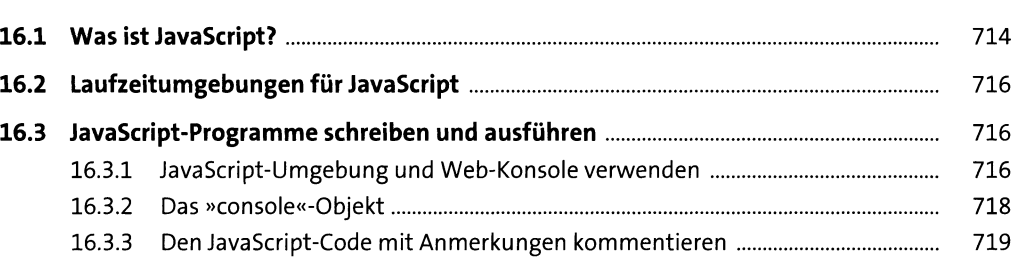

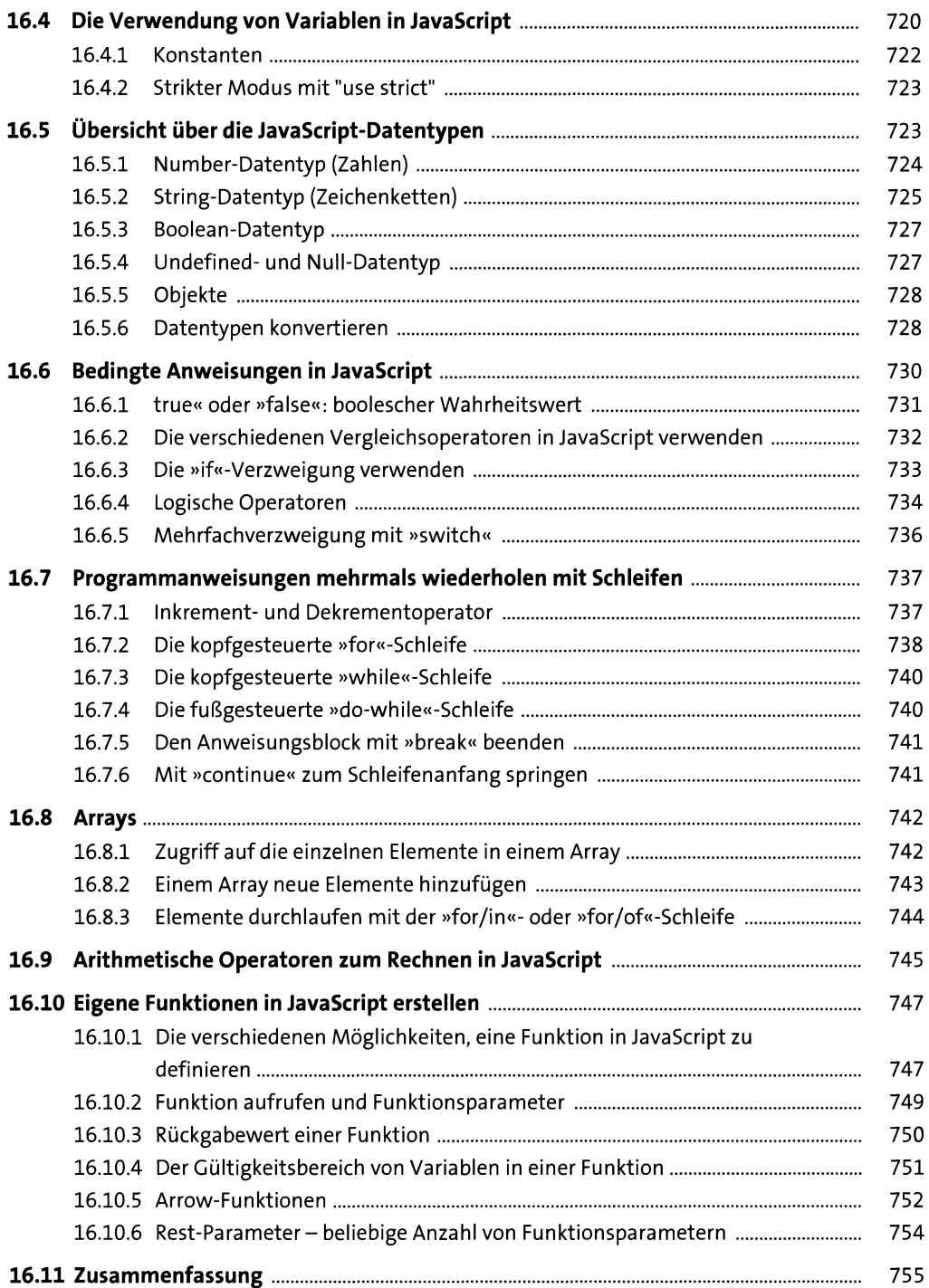

## 17 Objekte in JavaScript

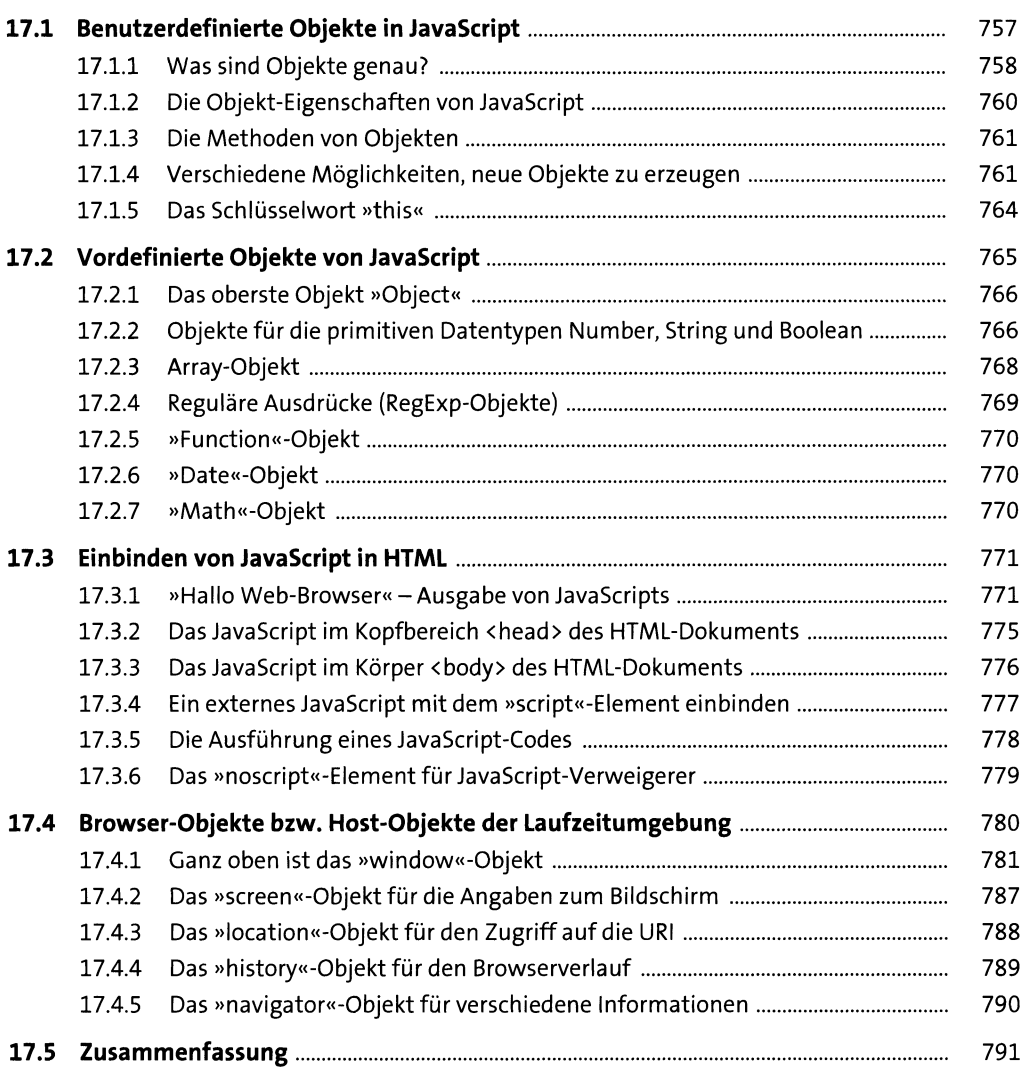

# **18 HTML DOM und DOM-Manipulation 793**

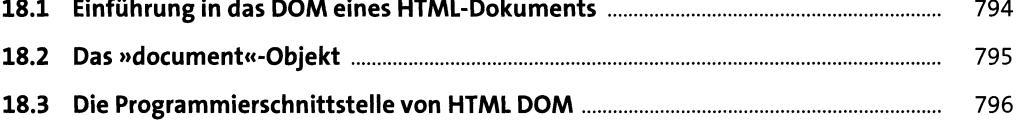

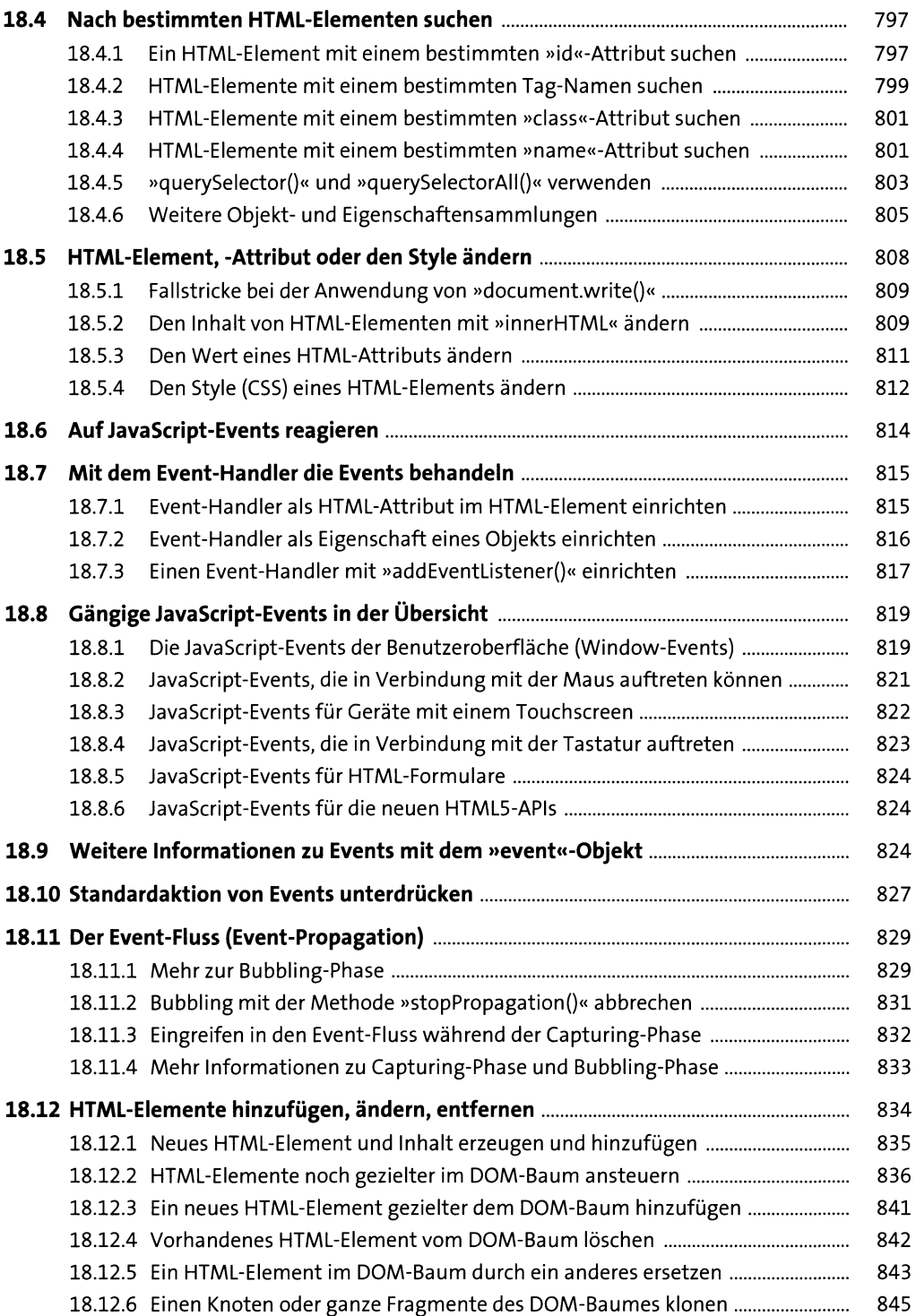

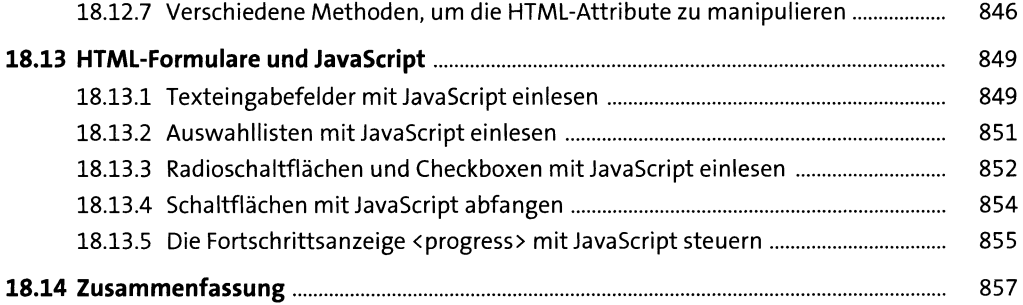

## 19 Einführung in die HTML5-JavaScript-APIs **859**

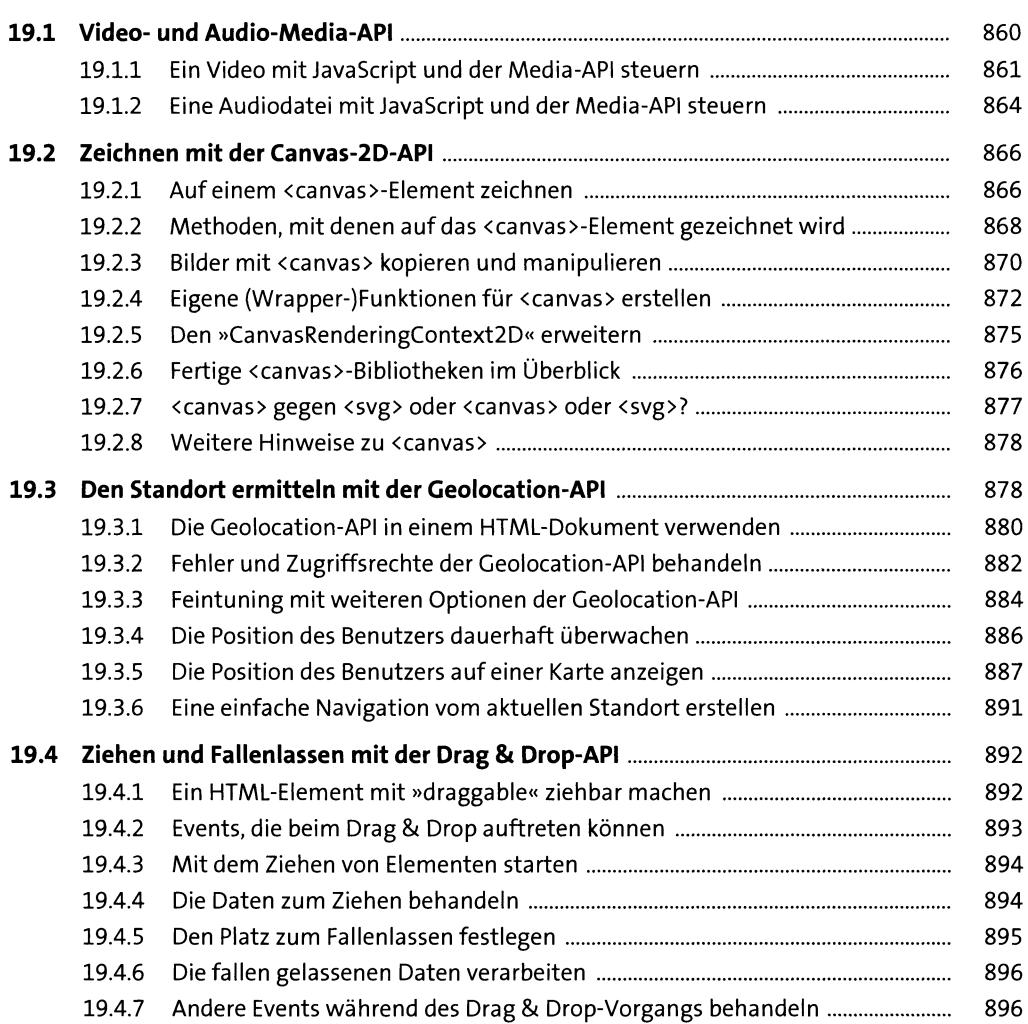

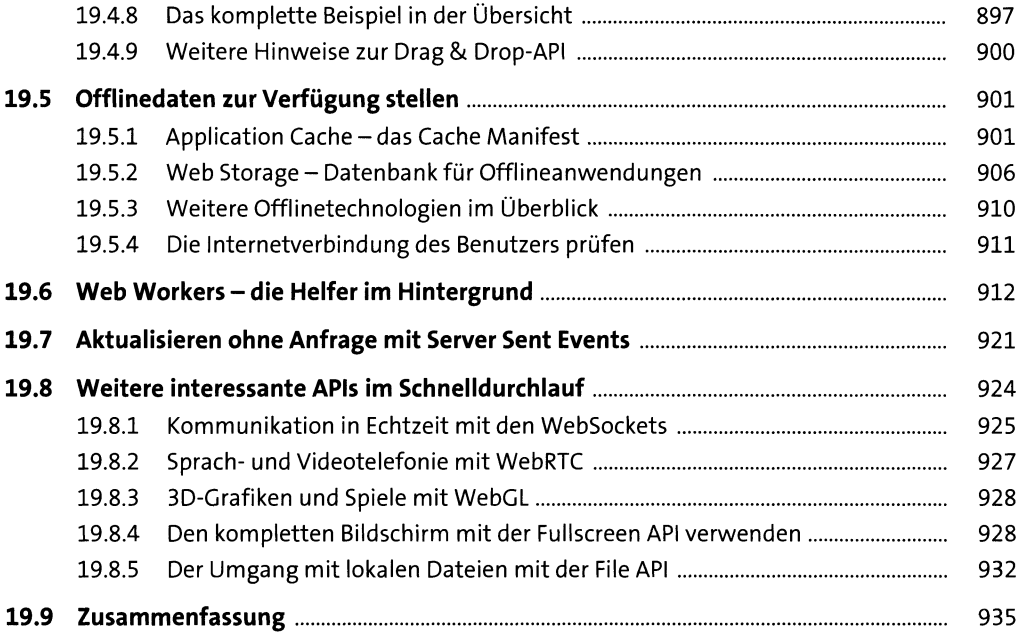

# **20 Eine Einführung in Ajax und jQuery**

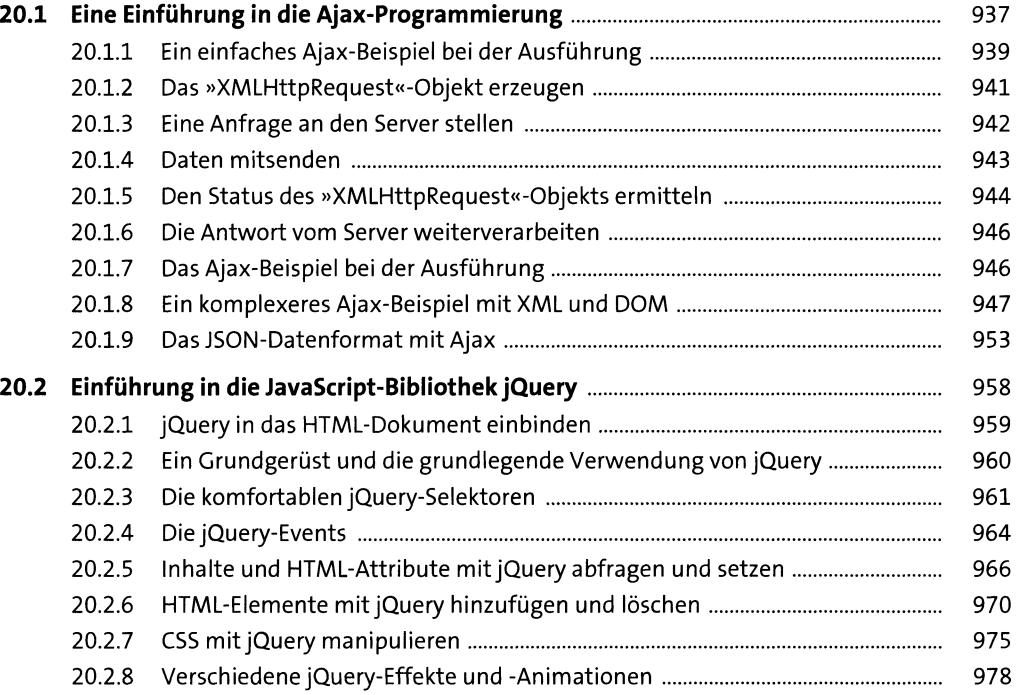

937

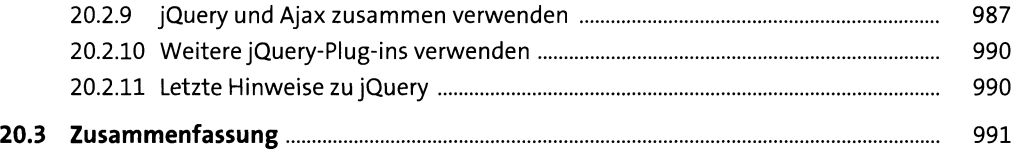

# **21 Fertige CSS-Frameworks** *s***<sub>993</sub>**

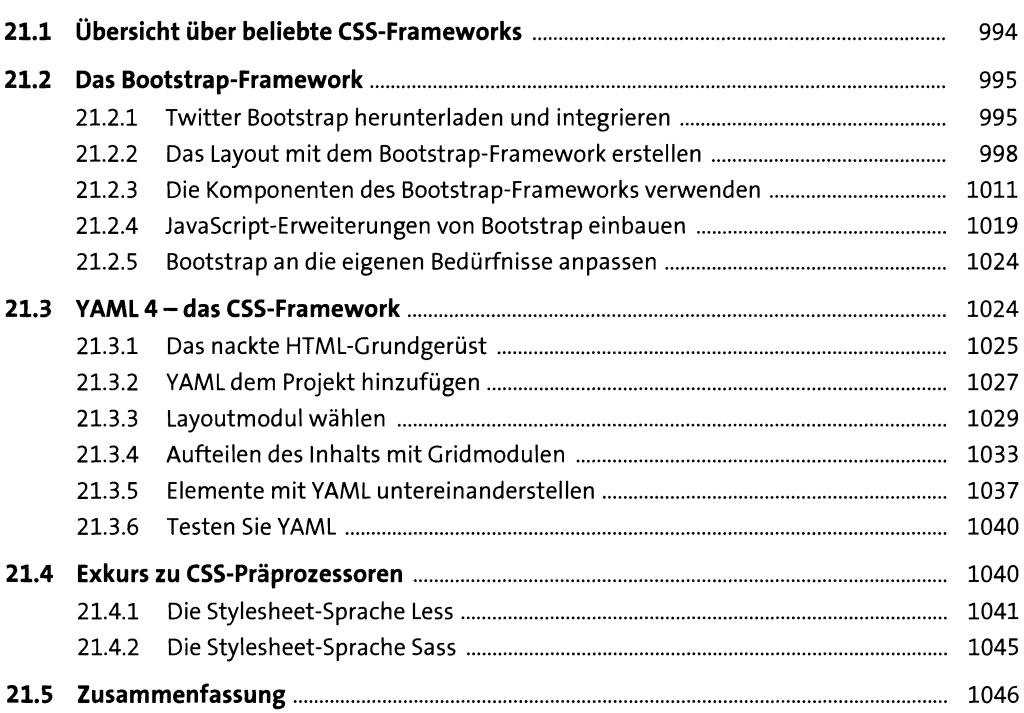

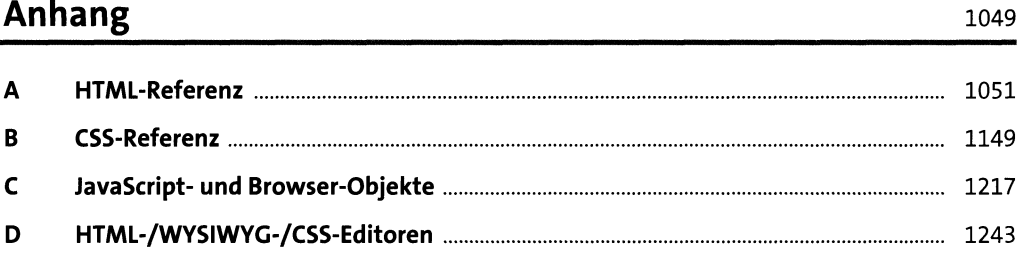

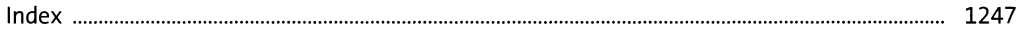